# **Evidência de Testes**

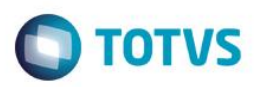

# **Evidência de Testes**

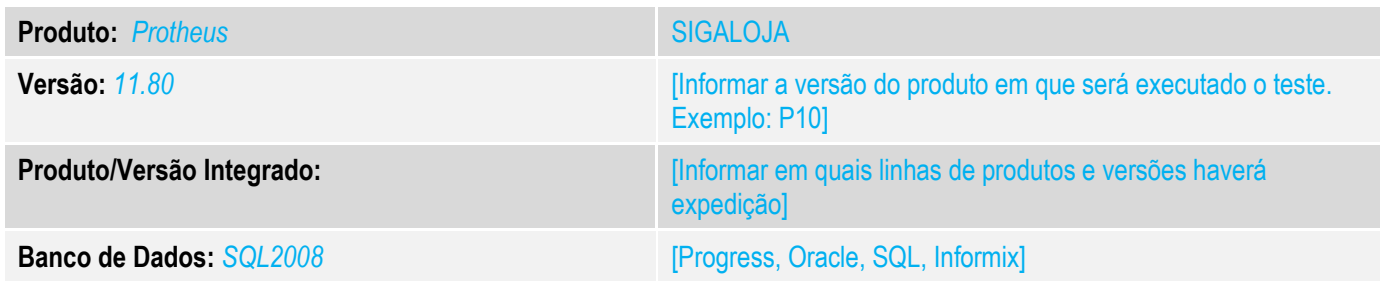

### **1. Evidência e sequência do passo a passo** *[obrigatório]*

## **1. Abra o módulo (SIGAFRT) configurado com NFC-e, do estado da BA. Realize uma venda.**

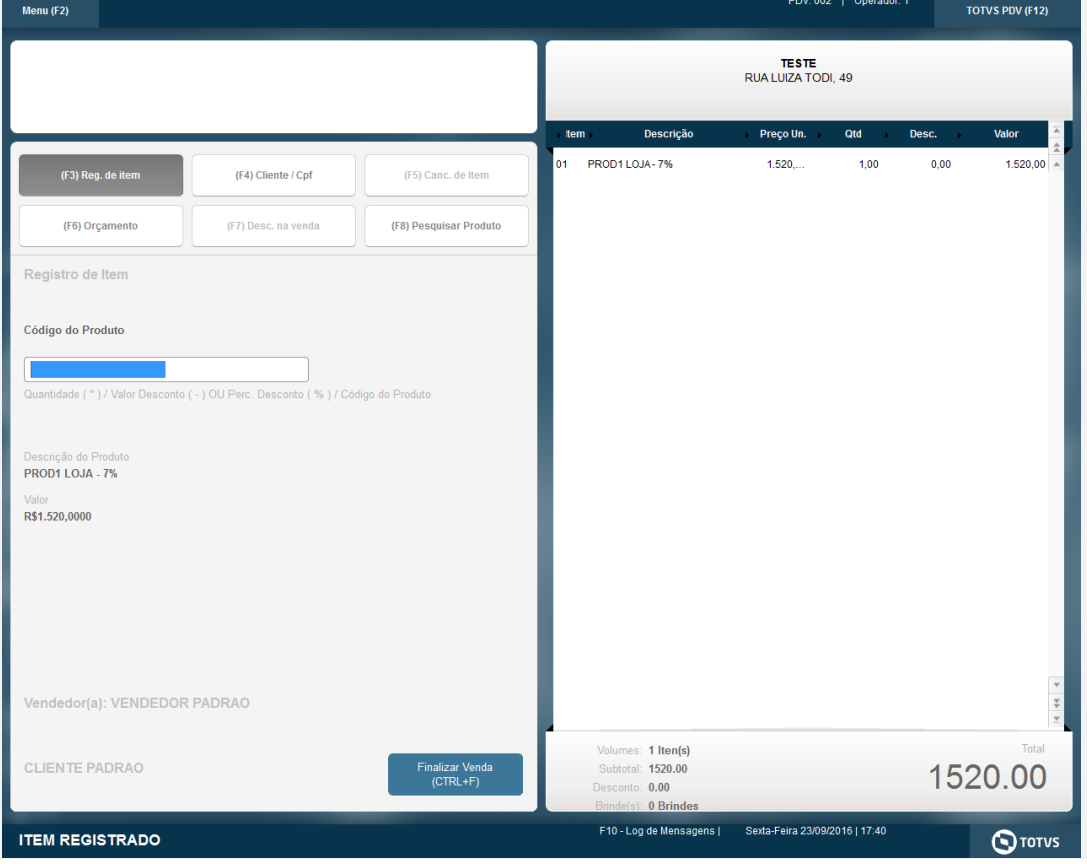

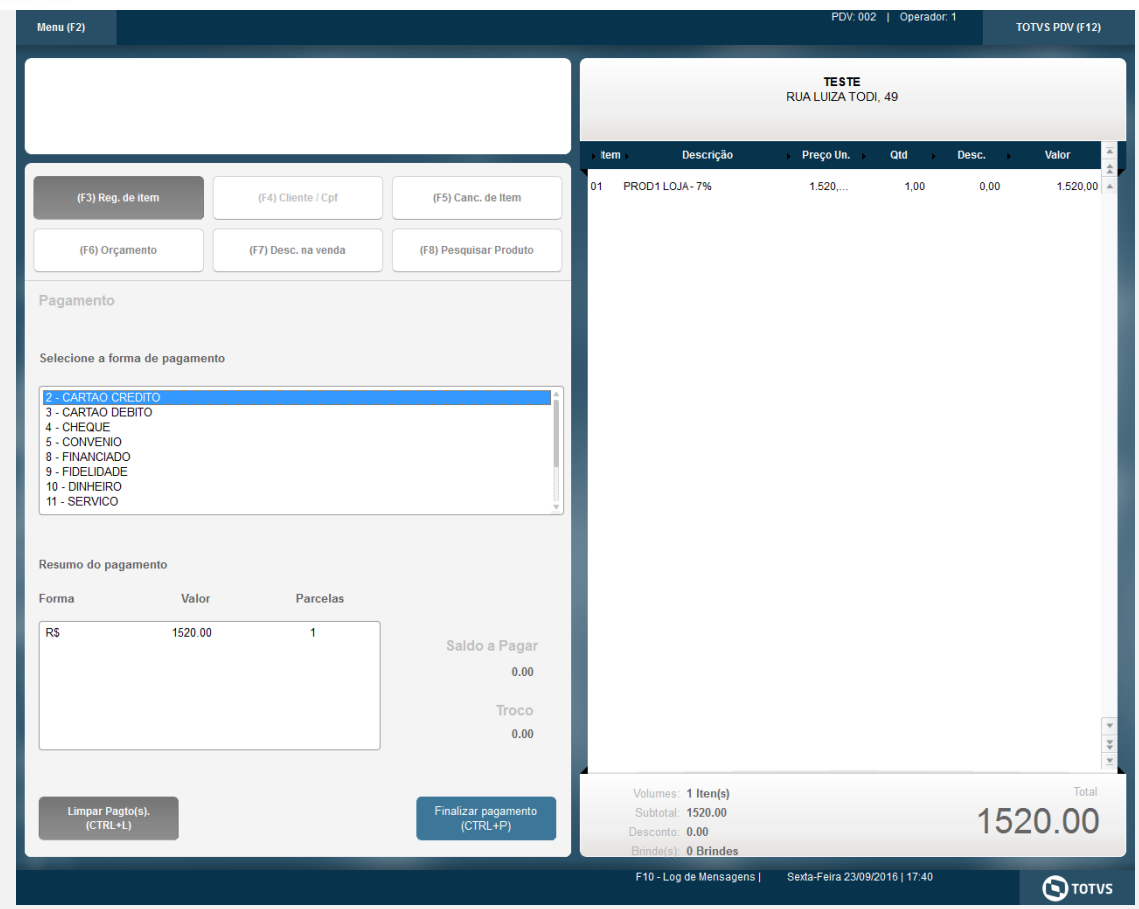

**2.**

## **Evidência de Testes**

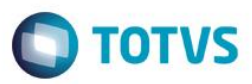

**3.**

28/09/2016 14:05:01.190 Emulador Nao Fiscal -> Corte de Papel 28/09/2016 14:12:59.513 Emulador Nao Fiscal -> Texto : TESTE CNPJ:53113791000122 / IE:ISENTO IM:ISENTO RUA CAMILO CASTELO BRANCO Nr.10,PARQUE 10,MANAUS, AM -------------------------------------------------------- DANFE NFC-e - Documento Auxiliar da Nota Fiscal Eletrônica para Consumidor Final Não permite aproveitamento de crédito de ICMS -------------------------------------------------------- Codigo Descricao Qtd Un VlUnit VlTotal COM IMPOSTOS ADEQUADO SAT 1 UN 3999.000 3999.00 -------------------------------------------------------- Qtd. Total de Itens 1 Valor Total R\$ 3999.00 Forma de Pagamento **Valor** Pago DINHEIRO 3999.00 -------------------------------------------------------- Informacao dos Tributos Totais Incidentes (Lei Federal 12.741/2012) 0,00 -------------------------------------------------------- Obrigado! Volte Sempre! -------------------------------------------------------- EMITIDA EM AMBIENTE DE TESTE - SEM VALOR FISCAL Numero:82 Serie:3 Emissao: 28/09/2016 14:12:55 Via Consumidor -------------------------------------------------------- Consulte pela chave de acesso em: http://homnfce.sefaz.am.gov.br/nfceweb/consultarNFCe.jsp? Chave de Acesso 1316 0953 1137 9100 0122 6500 3000 0000 8210 0000 0828 -------------------------------------------------------- Consumidor CPF:42056107856 Nome:NF-E EMITIDA EM AMBIENTE DE HOMOLOGACAO - SEM VALOR FISCAL Endereco:ESTRADA,SN SAO SALOMAO APERIBE -------------------------------------------------------- Consulta via leitor de QR Code 28/09/2016 14:12:59.521 Emulador Nao Fiscal -> QrCode: >http://homnfce.sefaz.am.gov.br/nfceweb/consultarNFCe.jsp?chNFe=13160953113791000122650030000 000821000000828&nVersao=100&tpAmb=&cDest=42056107856&dhEmi=323031362d30392d32385431343a31323a 35352d30333a3030&vNF=3999.00&vICMS=719.82&digVal=4238366c684968576a315a54586f6f42364a4e455478 34665a2b593d&cIdToken=000001&cHashQRCode=67019372BF312DAC3C54C701AFA3AA69AB97FA91ProtocoloAut orizacao:113160005090150 28/09/2016 13:09:35 --------------------------------------------------------</ce>

#### **Teste Integrado (Equipe de Testes)**

[Descrever a sequência dos testes realizados em detalhes e os resultados atingidos. O Print Screen de telas é opcional]

## **Evidência de Testes**

**Teste Automatizado (Central de Automação)** *[Opcional]* [Informar as suítes executadas e descrever os resultados atingidos]

**Dicionário de Dados (Codificação)** *[Opcional]*

[O objetivo é incluir o print-screen da tela do dicionário de dados atualizado quando necessário.]

### 13. **Outras Evidências**

O objetivo é indicar para a equipe de Testes que a informação criada deve ser validada, como por exemplo, publicação de ponto de entrada, etc.